Constrained RNA mutations as a SAT-problem Grzegorz Łach (Faculty of Physics, University of Warsaw) Benasque 2024 together with Gaja Klaudel, Katarzyna Tarasiewicz

# Forbidden motives in RNA design

Grzegorz Łach (Faculty of Physics, University of Warsaw)

together with Katarzyna Tarasiewicz

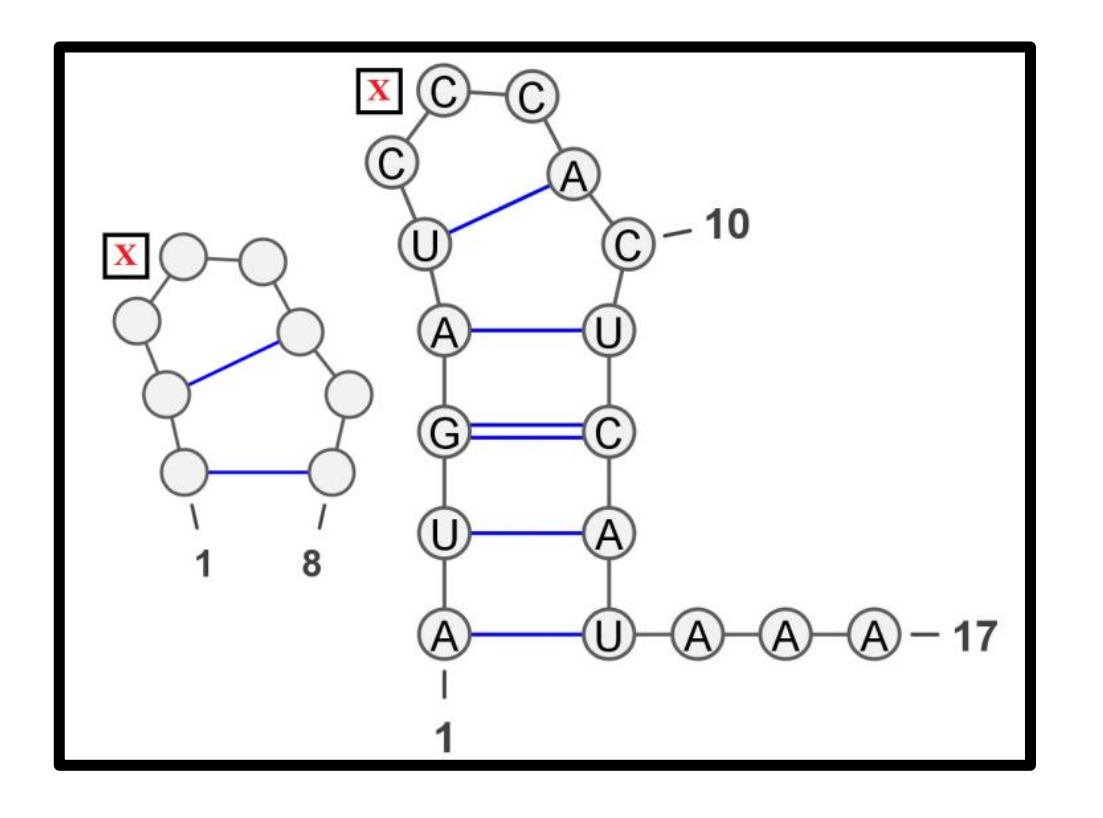

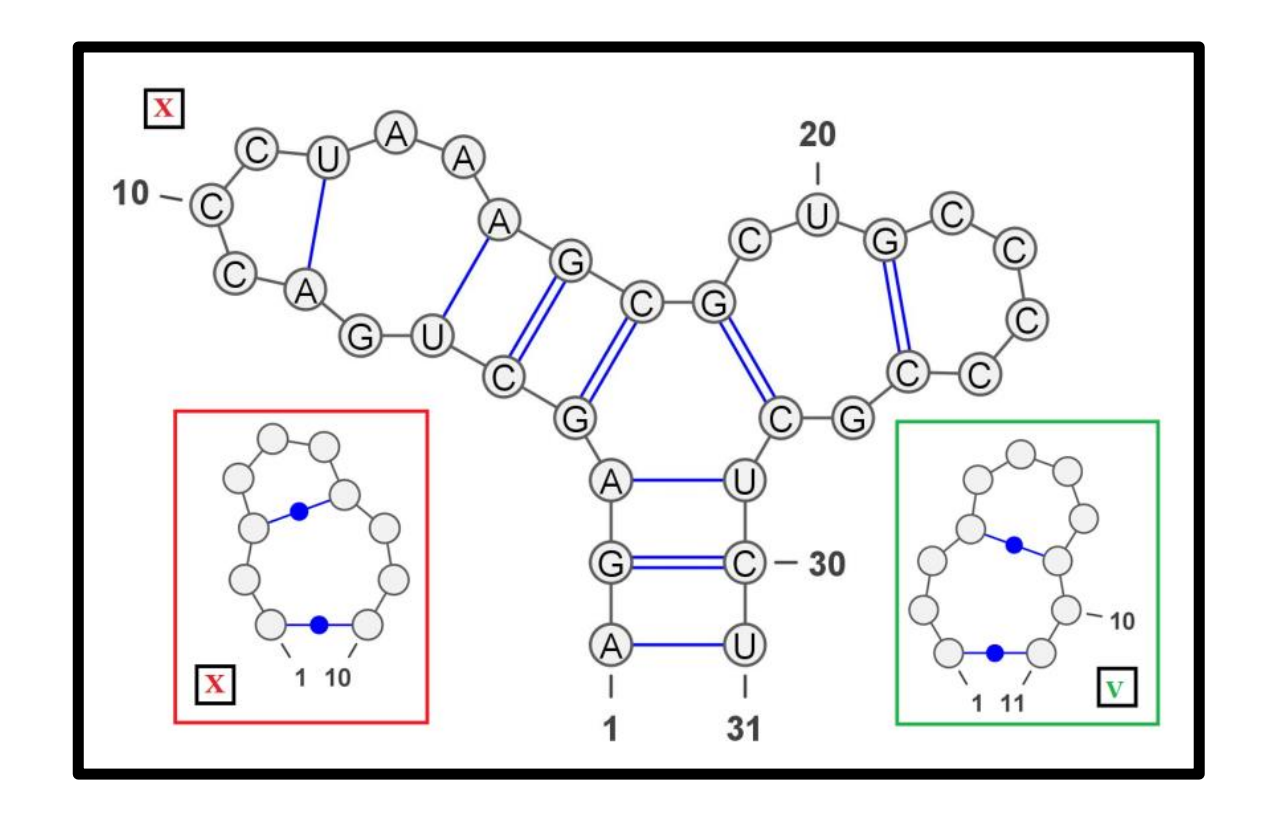

#### Forbidden motives in RNA design <u>colân </u>

Grzegorz Łach (Faculty of Physics, University of Warsaw)

10

10

together with Katarzyna Tarasiewicz

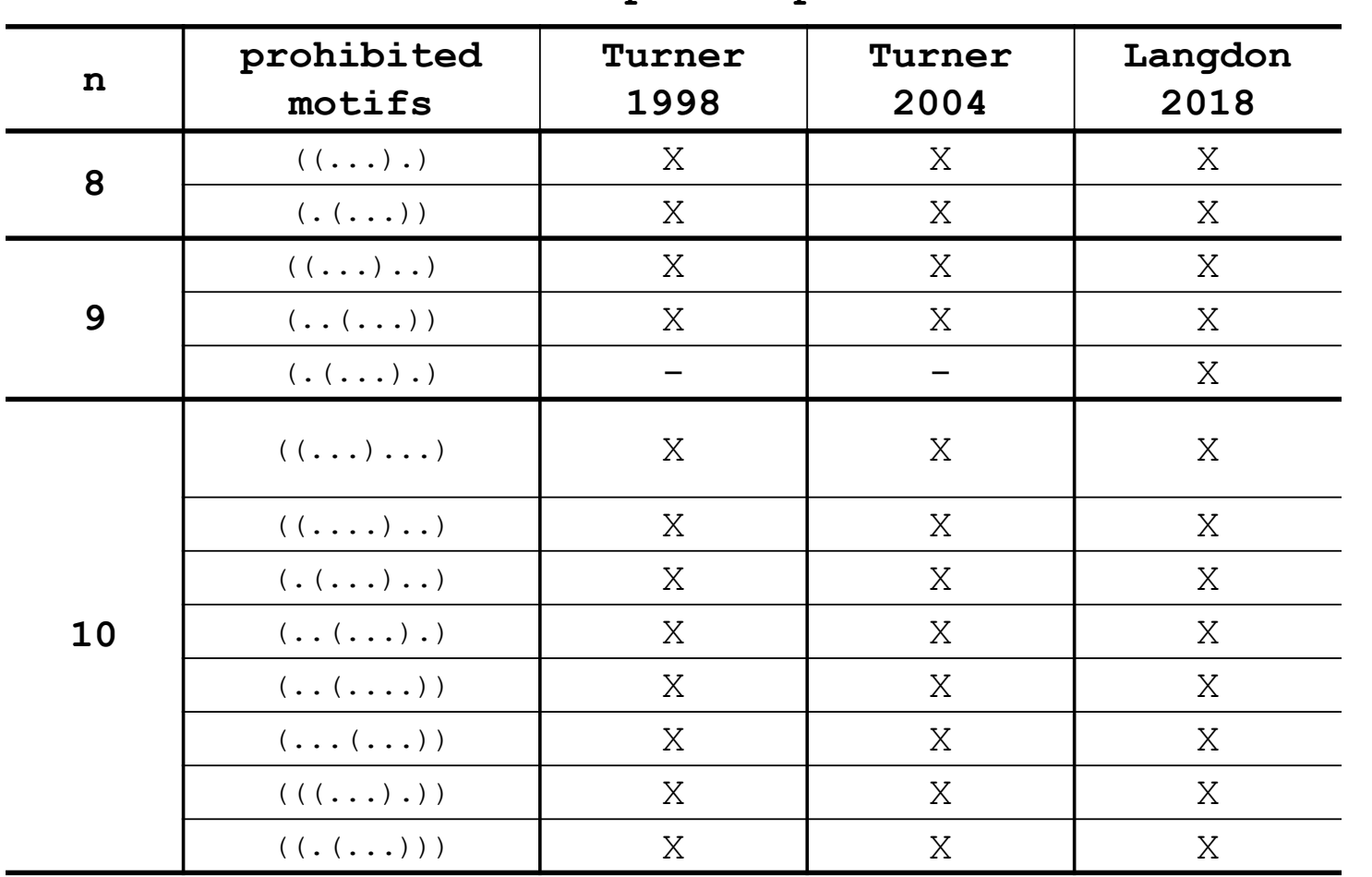

10

 $110$ 

 $1 10$ 

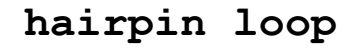

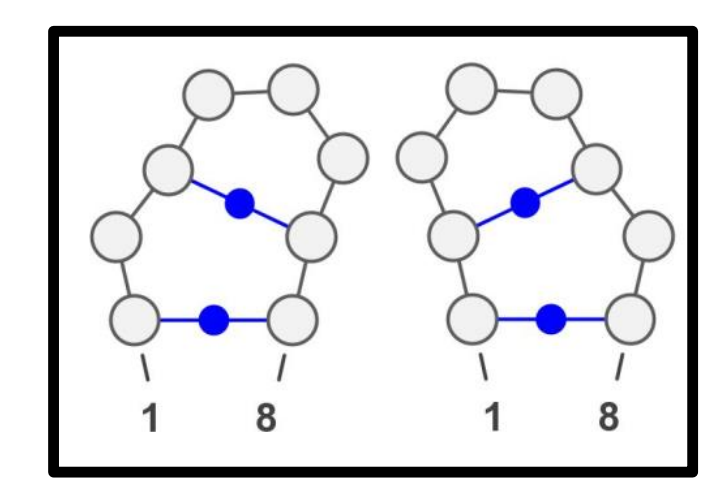

 $1 10$ 

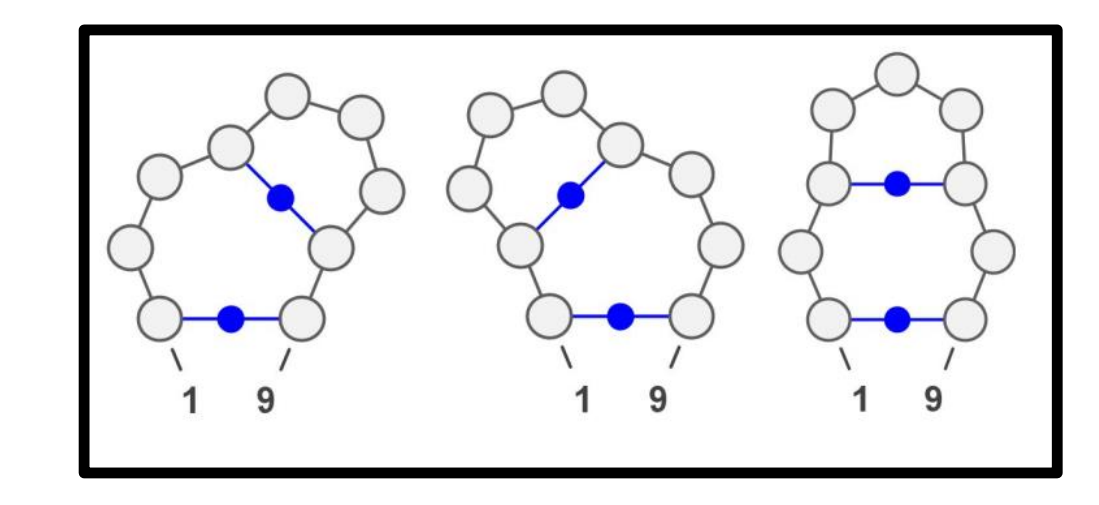

 $1 10$ 

 $10$ 

1

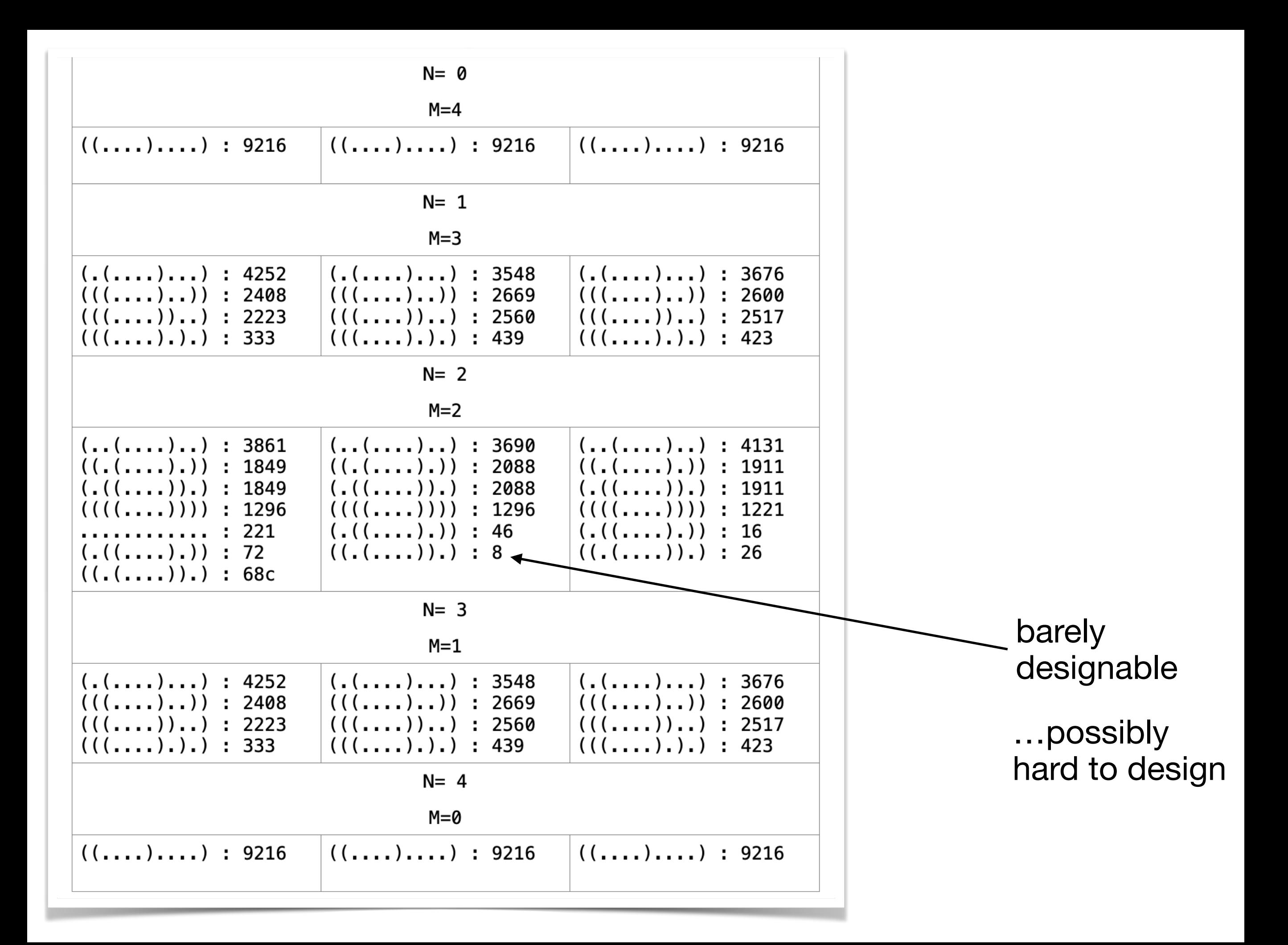

# SAT problems example:

(a or b or (not c)) and (b or c or (not d)) and (a or c or d) and

((not a) or b or d) and ((not a) or (not b) or c) and ((not b) or (not c) or d) and

((not a) or (not c) or (not d)) and (a or (not b) or (not d))

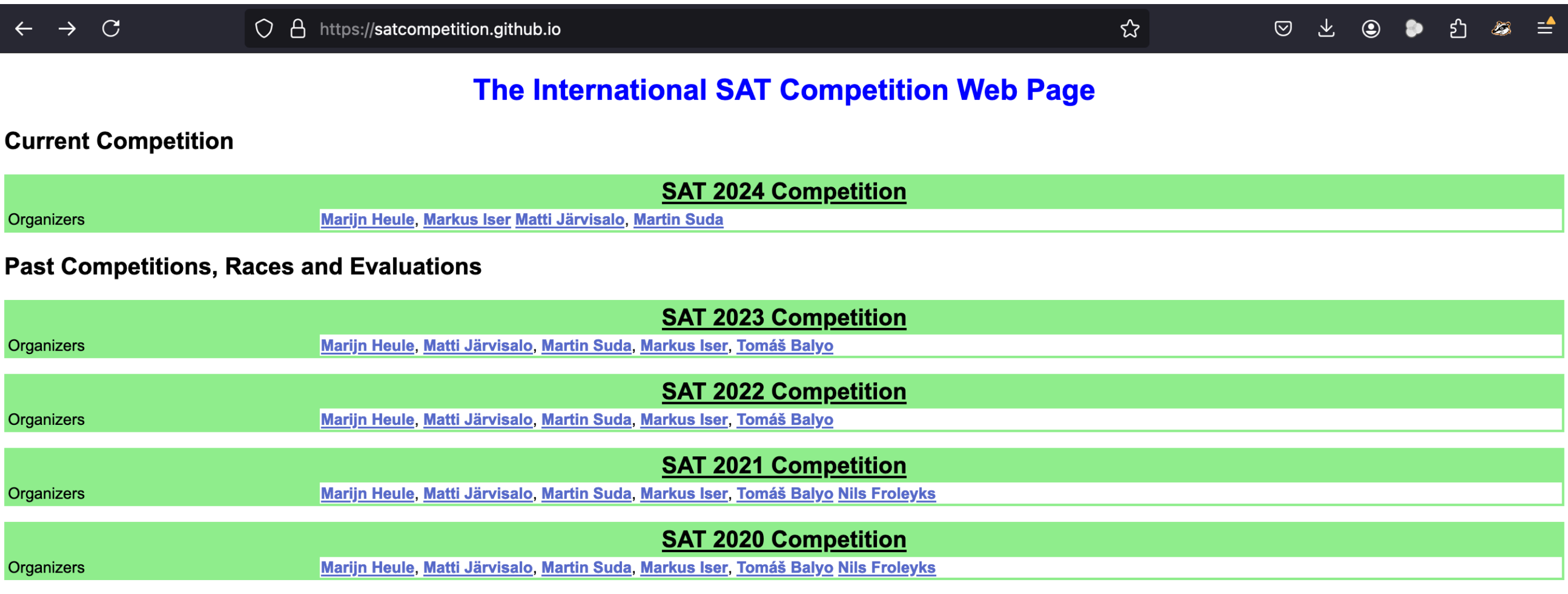

# RNA sequence/structure as SAT

$$
\begin{bmatrix}\nU & U & C & G & G & U & A & C & C & G & A & A & C \\
0,1,0,1,1,1,1,0,0,1,0,0,1,0,0,1,0,0,1,1,1,1,1,1,0,0,0,0,0,1,1] & & & \\
& \ddots & \ddots & \ddots & \ddots & \ddots & \ddots & \vdots \\
& & & \ddots & \ddots & \ddots & \ddots & \ddots & \ddots & \vdots \\
& & & & \ddots & \ddots & \ddots & \ddots & \ddots & \vdots \\
& & & & & \ddots & \ddots & \ddots & \ddots & \vdots \\
& & & & & & \ddots & \ddots & \ddots & \vdots \\
& & & & & & & \ddots & \ddots & \ddots & \vdots \\
& & & & & & & & \ddots & \ddots & \vdots \\
& & & & & & & & & \ddots & \vdots \\
& & & & & & & & & & \ddots\n\end{bmatrix}
$$

#### **Encoding of base-pairings**

Encoding (local) sequence constrains **6.4. Encoding (local) sequence constrains** 

KoÒcowπ i sprawniej dzia≥ajπcπ wersjπ skryptu okaza≥ siÍ byÊ coRNA-CNF, dzia≥ajπcy w oparciu o modu≥ pycosat, wykorzystujπcy program MiniSAT. Programy tego typu (tzw. SAT solvery) majn za zadanie rozwinie rozwierdzenie rozwierdzenie problemu spezielnowanie problemu spezielnowanie r<br>Later a czyli standardzenia czyli stwierdzenia czyli stwierdzenia czyli stwierdzenia czyli standardzenia czyli U U C G G G U A C C G A A C  $[0,1,0,1,1,1,1,1,0,1,0,1,0,0,1,0,0,1,1,1,1,1,0,0,0,0,0,1,1]$ 

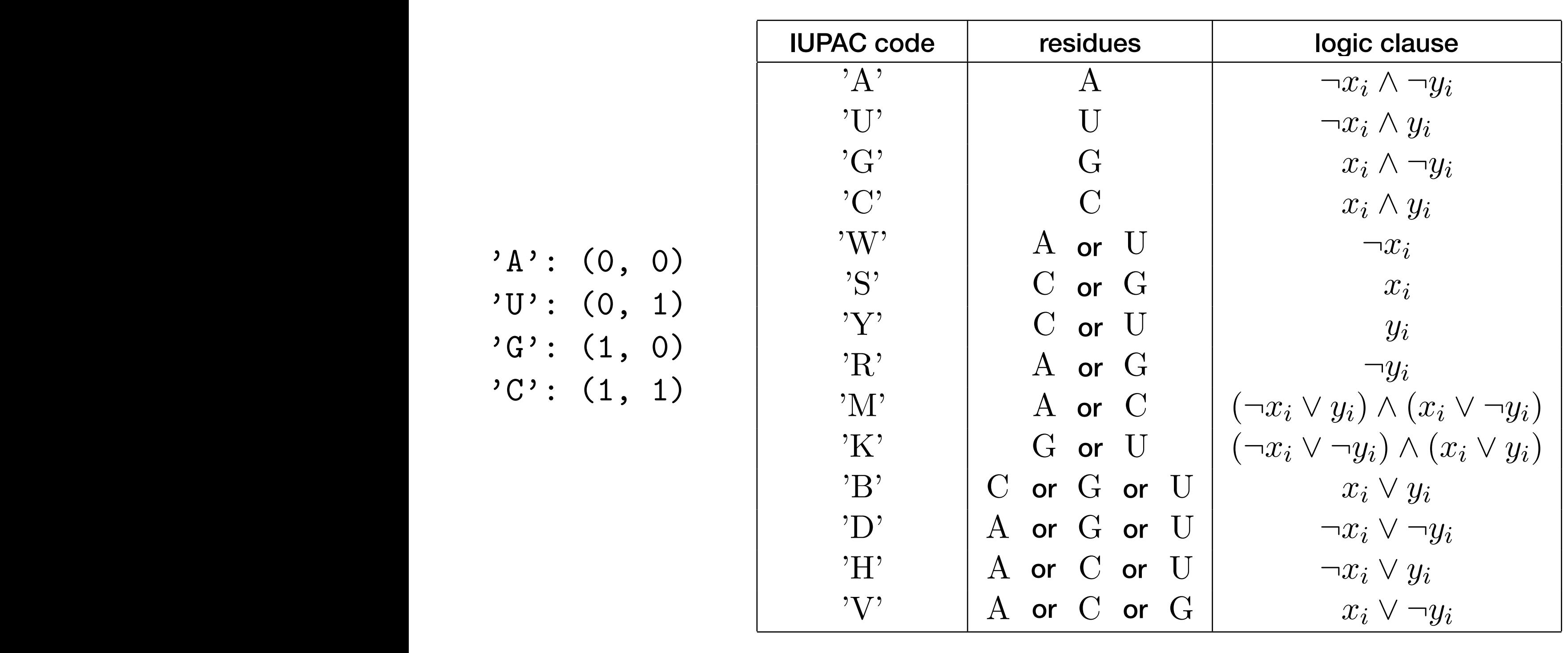

 $'A$  :  $(0, 0)$  $'U'$ :  $(0, 1)$  $G': (1, 0)$  $'C':$  (1, 1)

#### Global sequence constrains (eg. forbidden patterns)  $for \text{hidden pattern at aivon position}$  $K(\mathcal{A})$ ajmc $\mathcal{A}$ aj sprawniej dzia $\mathcal{A}$ aj by $\mathcal{A}$ forbidden pattern at given position

ciu o modu≥ pycosat, wykorzystujπcy program MiniSAT. Programy tego typu (tzw. SAT 6 7 8 9

 $[0,1,0,1,1,1,1,1,0,1,0,1,0,0,1,0,0,1,1,1,1,1,0,0,0,0,0,1,1]$ danej formu≥y logicznej istnieje zestaw zmiennych, który jπ spe≥nia. DziÍki takiemu solve- G U A C

$$
\neg x_6 \lor y_6 \lor x_7 \lor \neg y_7 \lor x_8 \lor y_8 \lor \neg x_9 \lor \neg y_9
$$

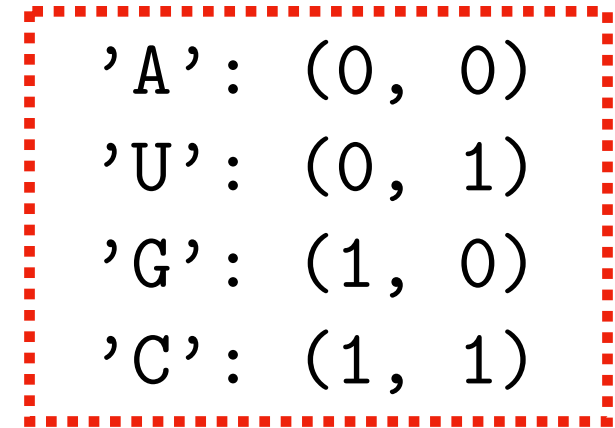

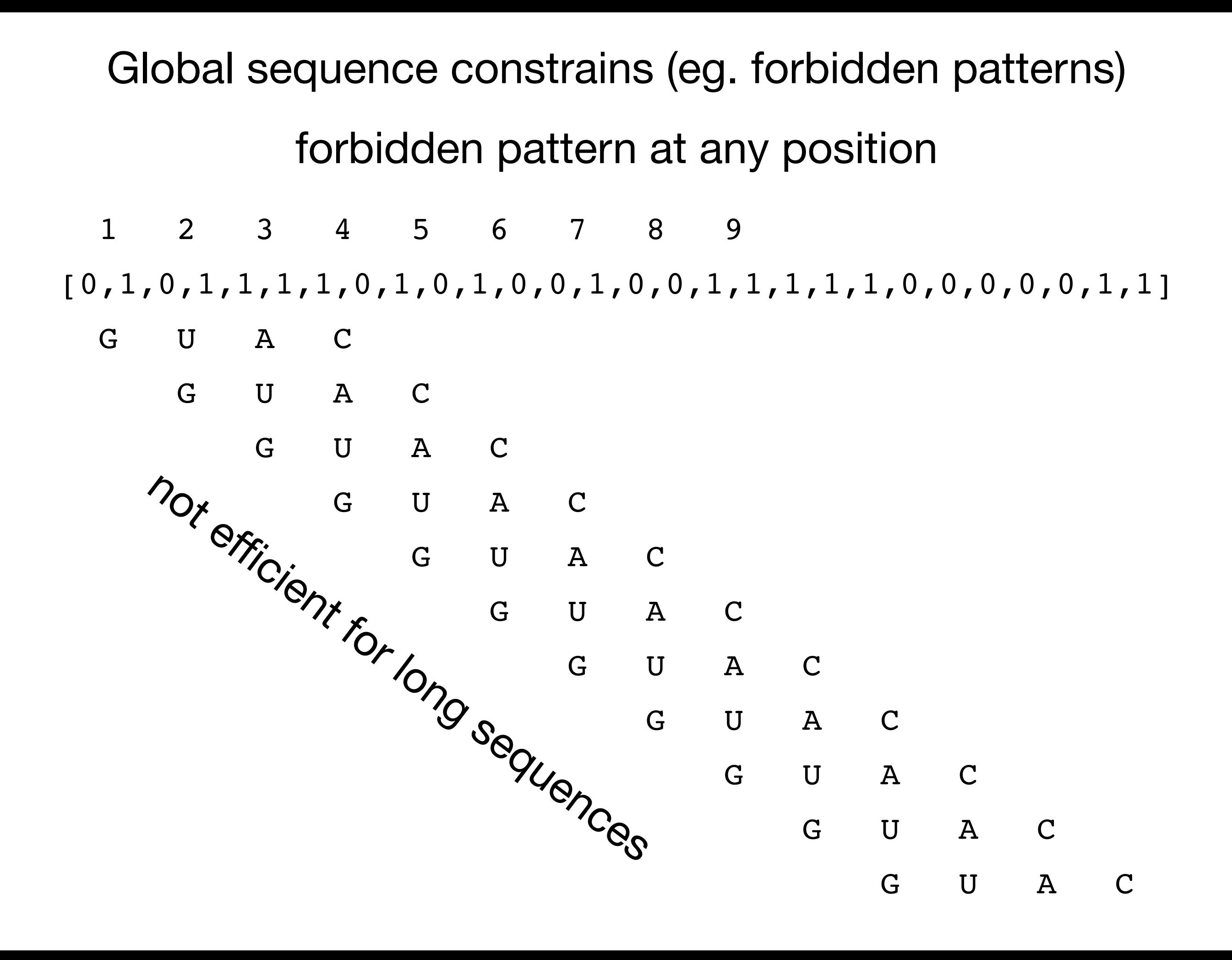

# **Tseitin transform**

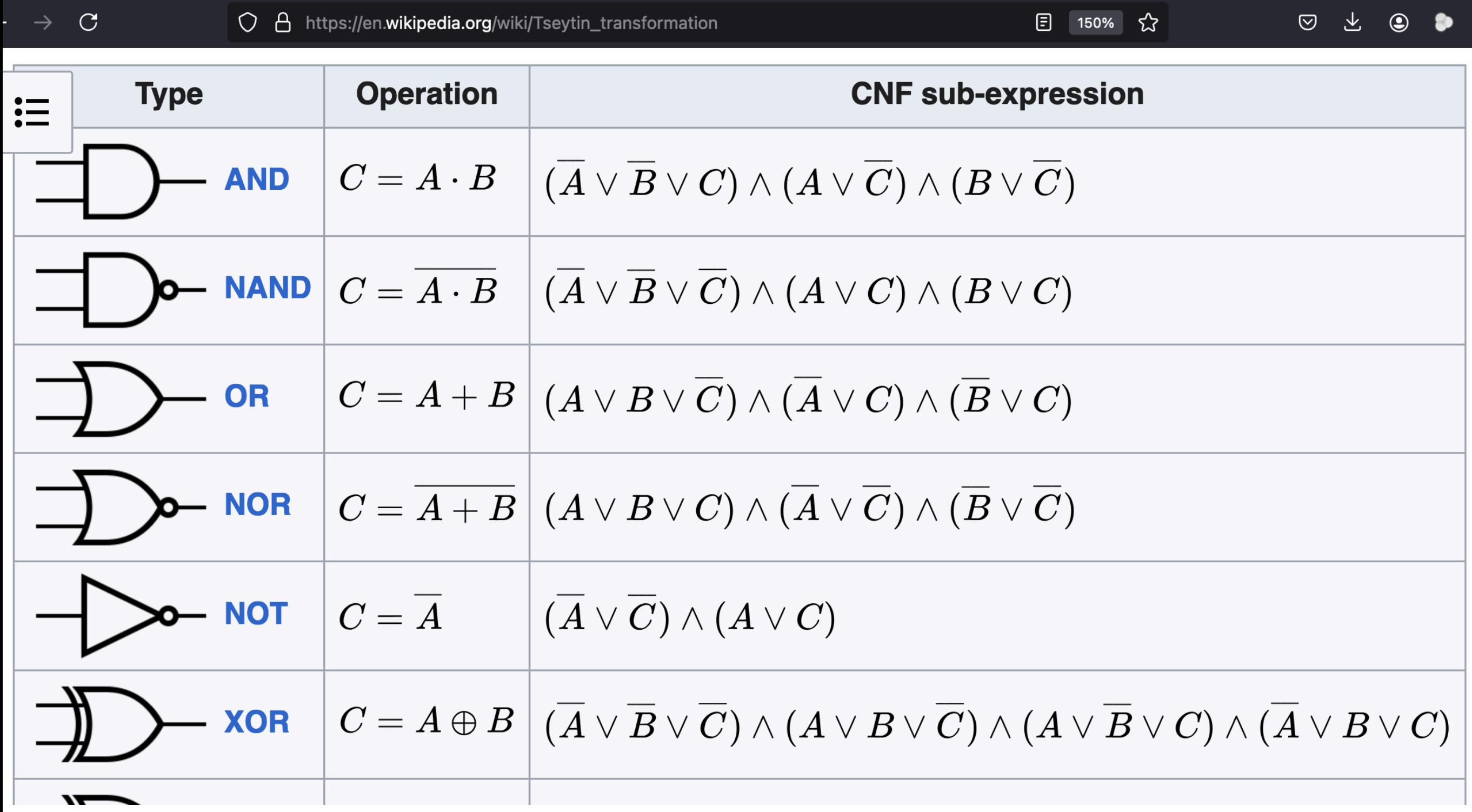

Global sequence constrains (eg. forbidden patterns) forbidden pattern at any position

1 2 3 4 5 6 7 8 9

[0,1,0,1,1,1,1,0,1,0,1,0,0,1,0,0,1,1,1,1,1,0,0,0,0,0,1,1]

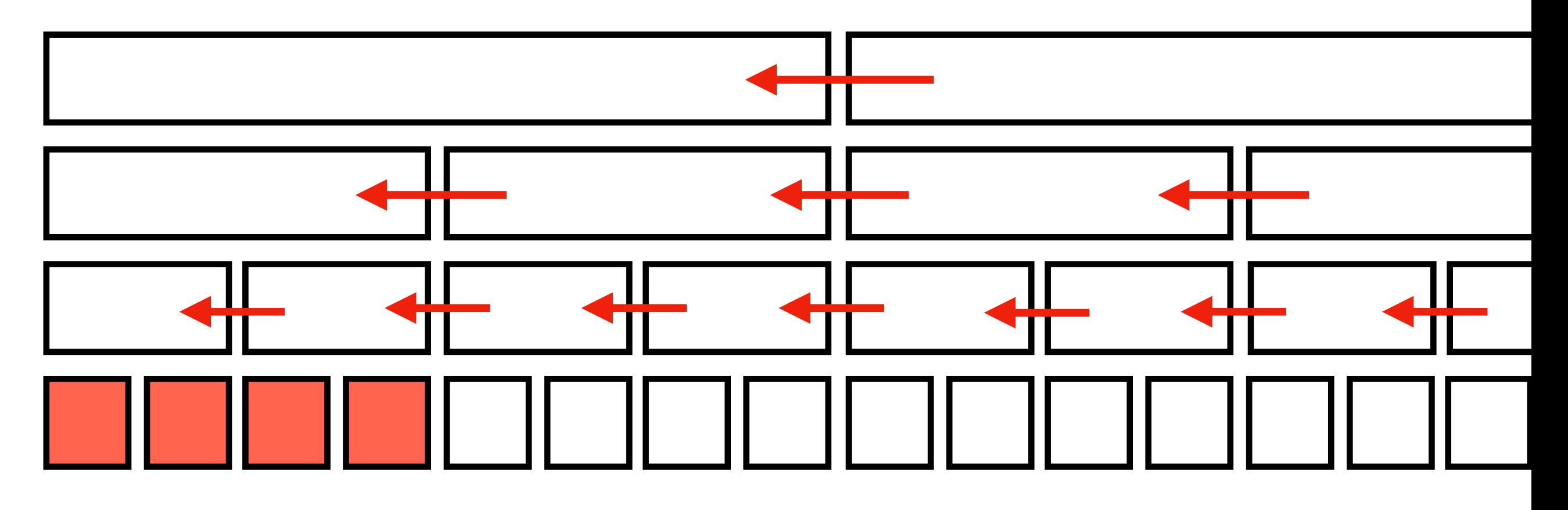

 $\neg x_1 \lor y_1 \lor x_2 \lor \neg y_2 \lor x_3 \lor y_3 \lor \neg x_4 \lor \neg y_4$ 

#### Cardinality constraints (eg. on GC-content)

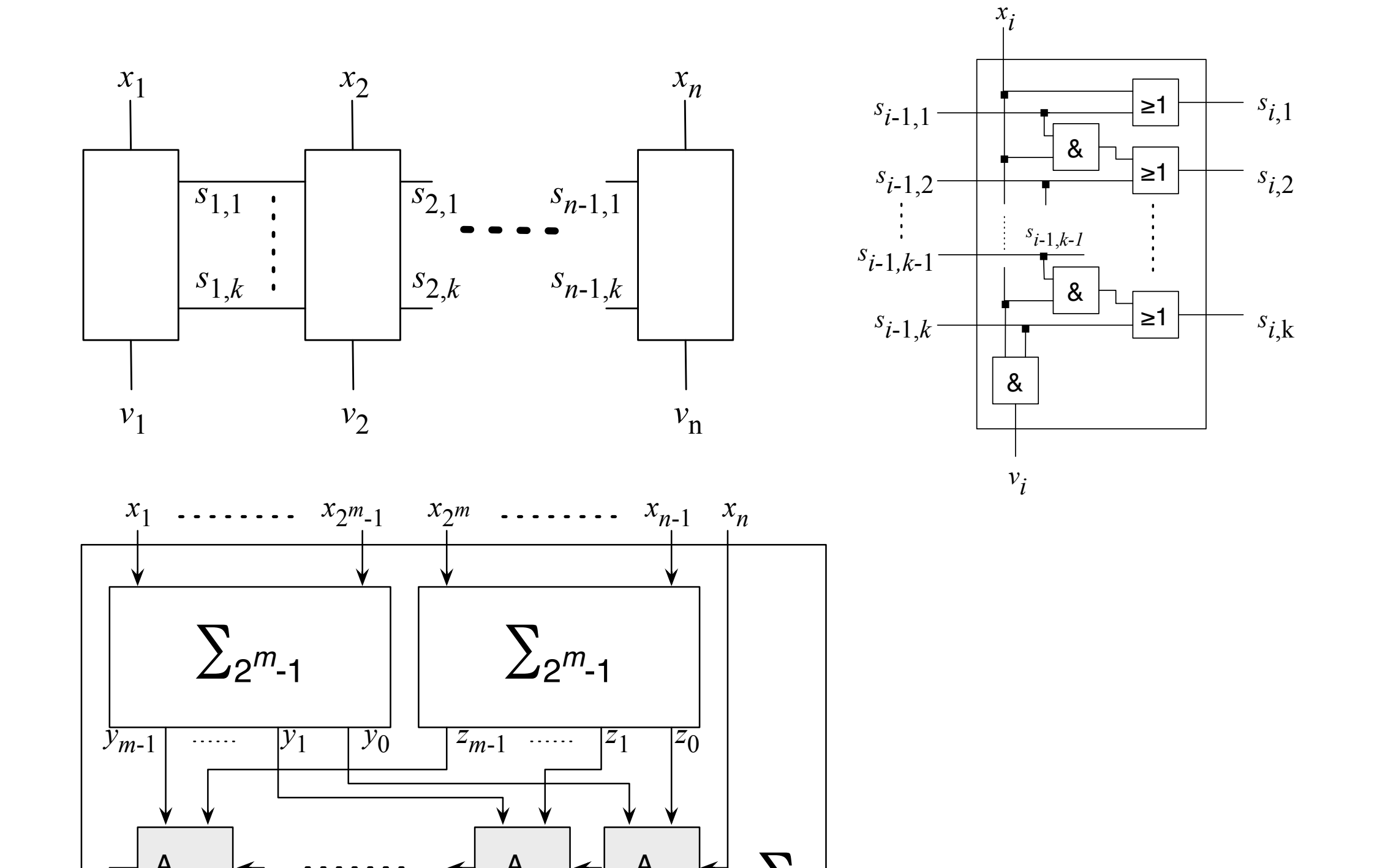

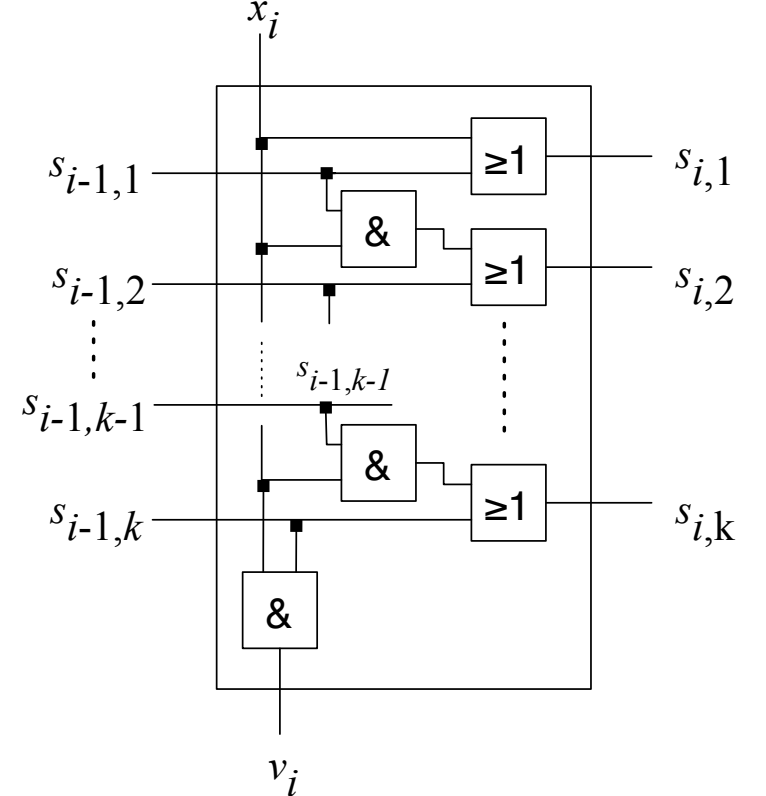

SEQ also fulfills the *efficiency condition* given by Bailleux and

∑*n*

 $S_m$   $S_{m-1}$   $S_1$   $S_0$ 

https://github.com/Gaja4/coRNA-praca-mgr variables *x<sup>i</sup>* to true, the value of all other *xi*'s can be derived by unit propagation. https://github.com/Gaja4/coRNA-praca-mgr

 $A_{m-1}$   $\leftarrow$   $\cdots$   $\leftarrow$   $A_1$   $\leftarrow$   $A_0$ 

 $s_m$   $s_{m-1}$   $s_1$   $s_0$ 

The encoding LT*n,k*

### Cardinality constraints (eg. on GC-content)

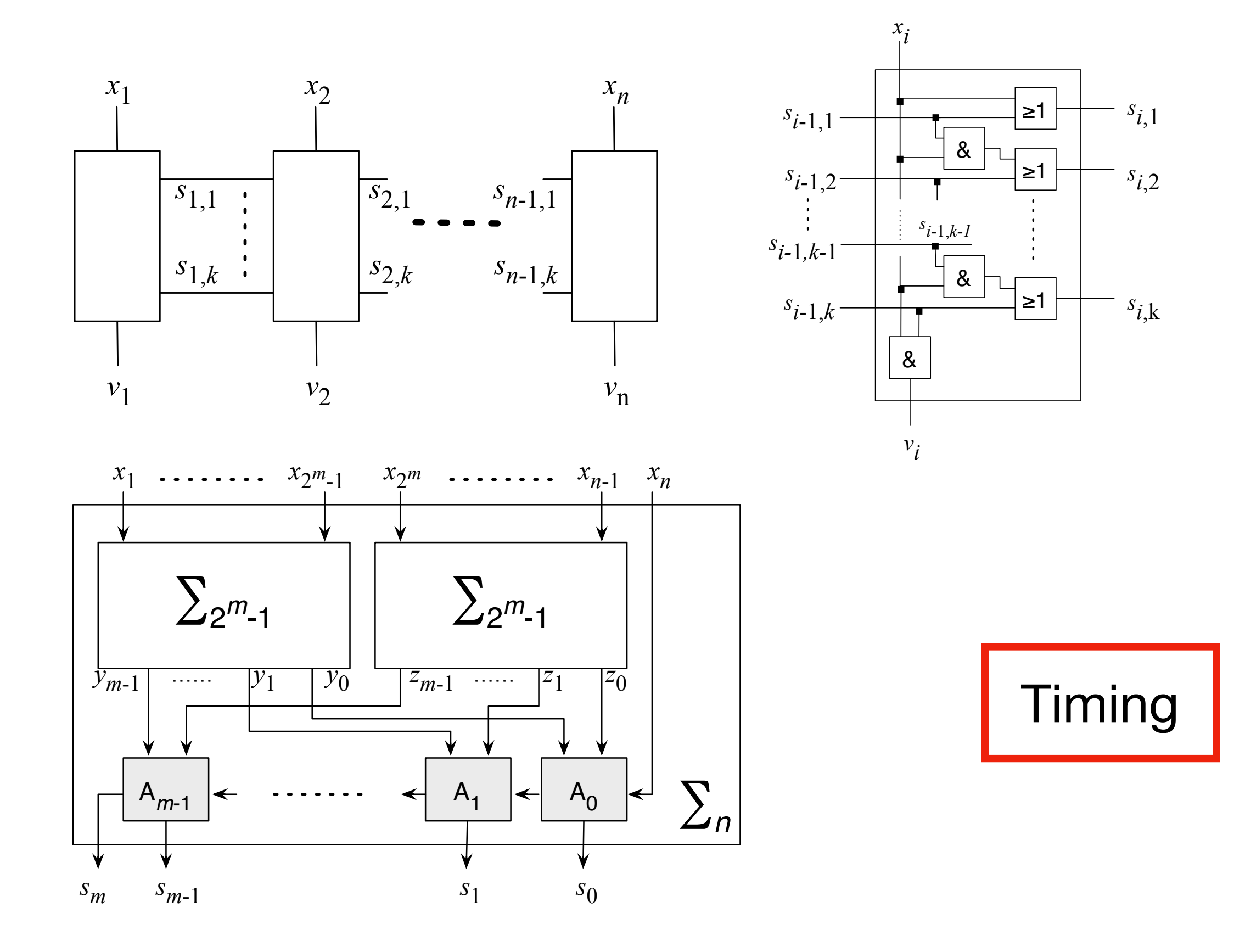

https://github.com/Gaja4/coRNA-praca-mgr variables *x<sup>i</sup>* to true, the value of all other *xi*'s can be derived by unit propagation. https://github.com/Gaja4/coRNA-praca-mgr